## TI–83 Program: SIMPSON'S RULE & TRAPEZOIDAL RULE (press ENTER at end of line)

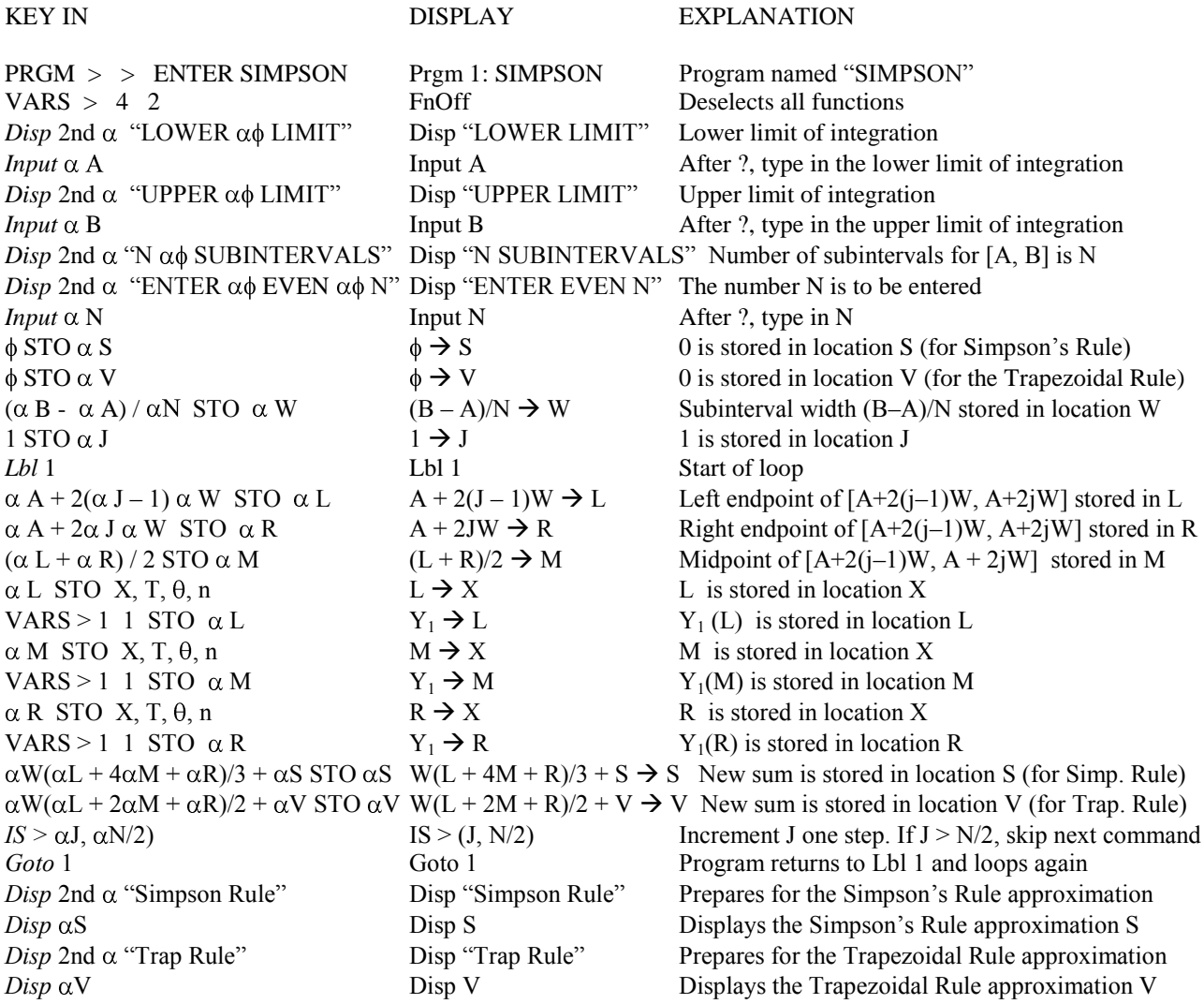

To execute the program approximating  $\int_a^b f(x) dx$ , do the following: 2nd QUIT (to quit the program)  $Y=$  key in your function  $f(x)$  ENTER  $2^{nd}$  QUIT PRGM (choose the program) ENTER

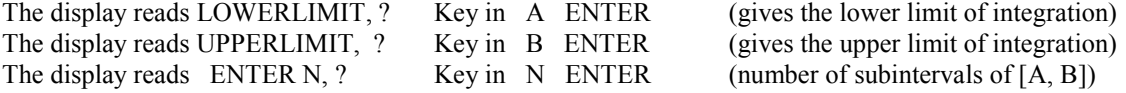

The display then exhibits the Simpson Rule and Trapezoidal Rule approximations for the value of the integral. Note that with this program, the number of subintervals for each rule is even.

To execute the program again, just key in ENTER

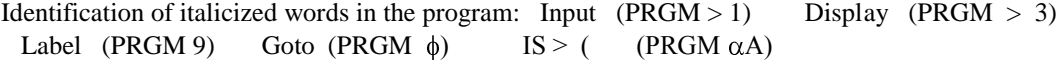

Note:  $\phi$  represents zero (distinguished from the letter O).  $\alpha\phi$  represents a space between two words. Also note that / represents the divide symbol on the calculator.